# **Website Input - Feature #1971**

# **Add ability to define the login form name**

08/05/2017 07:32 AM - Luke Murphey

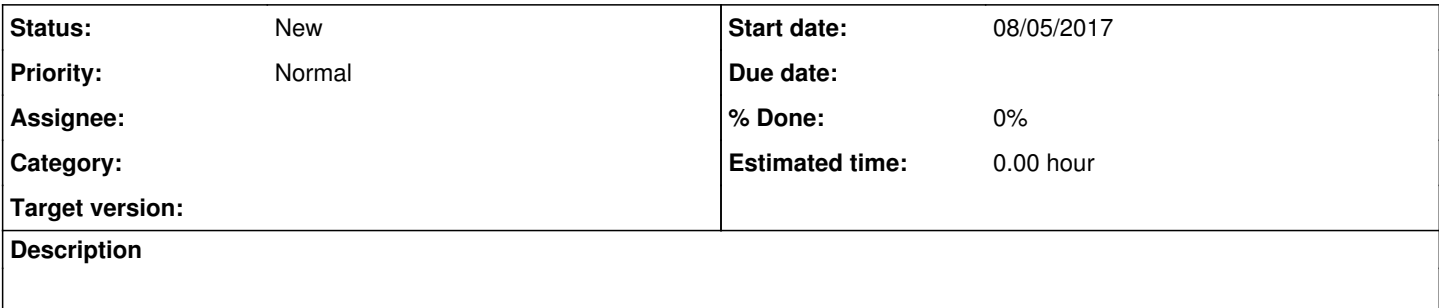

# **History**

### **#1 - 08/07/2017 03:55 PM - Luke Murphey**

*- Target version changed from 4.4 to 4.5*

Might want to do this by selector.

## **#2 - 08/09/2017 06:23 PM - Luke Murphey**

Need to update the controller too.

## **#3 - 08/11/2017 09:06 PM - Luke Murphey**

*- Target version deleted (4.5)*

MechanizeClient doesn't really support this easily.

#### **#4 - 08/11/2017 09:09 PM - Luke Murphey**

Steps:

- 1. Add field to the wizard
- 2. Add field to the mod input page
- 3. Add field to mod input
- 4. Add field to input spec
- 5. Pass down field to WebScraper, WebInput
- 6. Update auto-discovery algorithm to put form ID in control on the auto-discover page
- 7. Update search command and search command bnf

authentication\_form\_selector = <value>

- \* A CSS selector identifying the login form
- \* If undefined, the input will try to find the login form automatically